# **PCS - Departamento de Engenharia de Computação e Sistemas Digitais**

**Engenharia Elétrica – Ênfase Computação**

#### **AUTOMATIZAÇÃO DE ANÁLISE DE EMPRESAS PARA AUXÍLIO DE**  Tema: **DECISÃO DE INVESTIMENTOS**

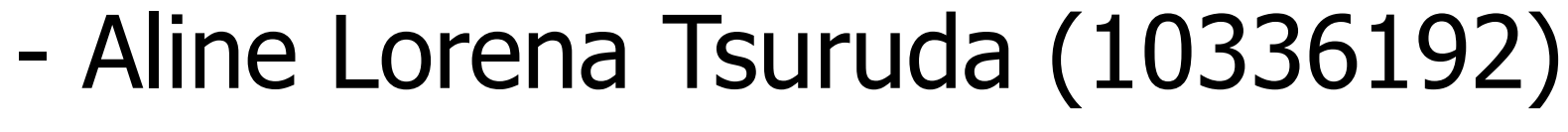

# **Projeto de Formatura – 2021 Projeto de Formatura - 2022**

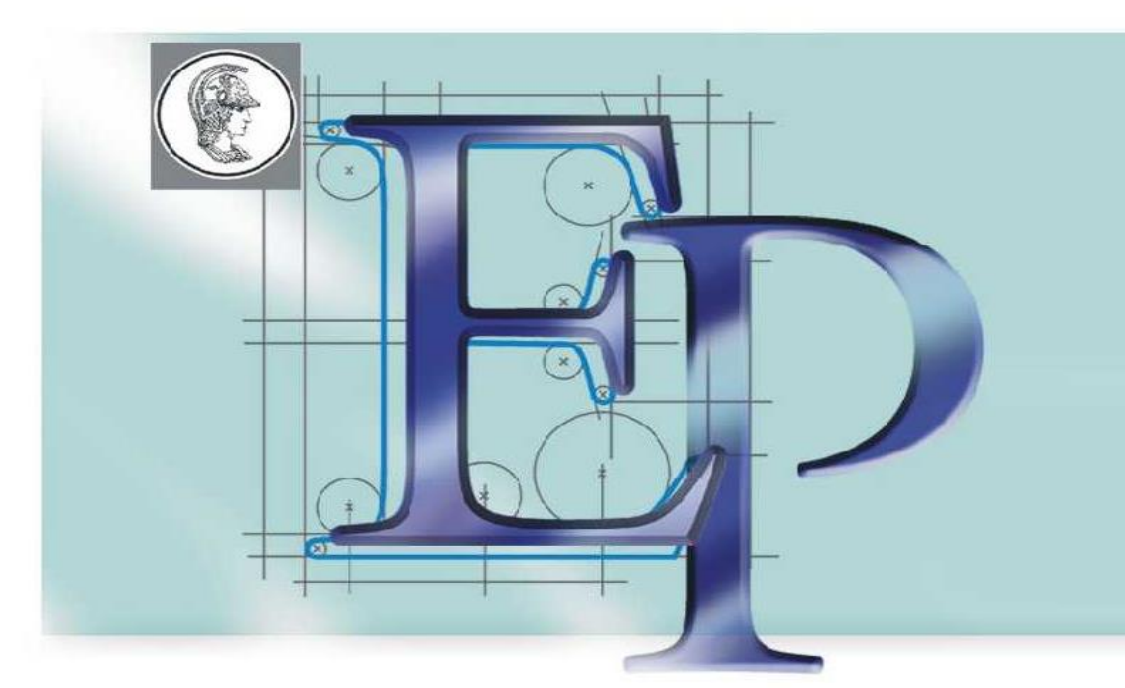

- Camila Ivano Miwa (9838911)

- Vinícius Cardieri Lopez (10335228)

- Prof. Dr. Reginaldo Arakaki - Victor Takashi Hayashi Professor Orientador: Co-orientador:

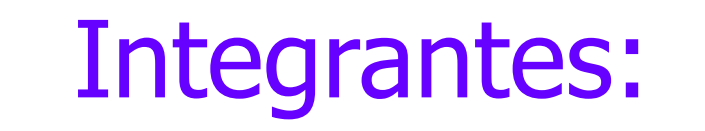

## **Objetivos e Motivações**

As motivações do desenvolvimento foram dar suporte à estruturação e crescimento de novos empreendimentos e ideias, auxiliando os empreendedores a identificar os mecanismos para alavancar o processo, além de identificar os principais gargalos para o investimento e avaliar as semelhanças em processos de diferentes empresas e projetos, como sistema de apoio ao investidor.

O objetivo deste estudo é desenvolver uma ferramenta semiautomática e inteligente que auxilie na avaliação de empresas de capital privado que estão em busca de aceleração ou investimento. Tal ferramenta será capaz de retornar ao usuário informações relevantes sobre a empresa analisada que auxiliem na tomada de decisão de investimentos. As características estudadas são o nível de maturidade da empresa; possíveis pontos de melhoria, pontos negativos, e um score para a empresa indicando a probabilidade de sucesso do investimento para um perfil de investidor específico. Essa análise é feita a partir de um banco de dados referente às decisões anteriores de cada perfil de investidor, isto é, empresas previamente analisadas cujas decisões de investimento já foram tomadas de acordo com a tese de investimento do usuárioinvestidor.

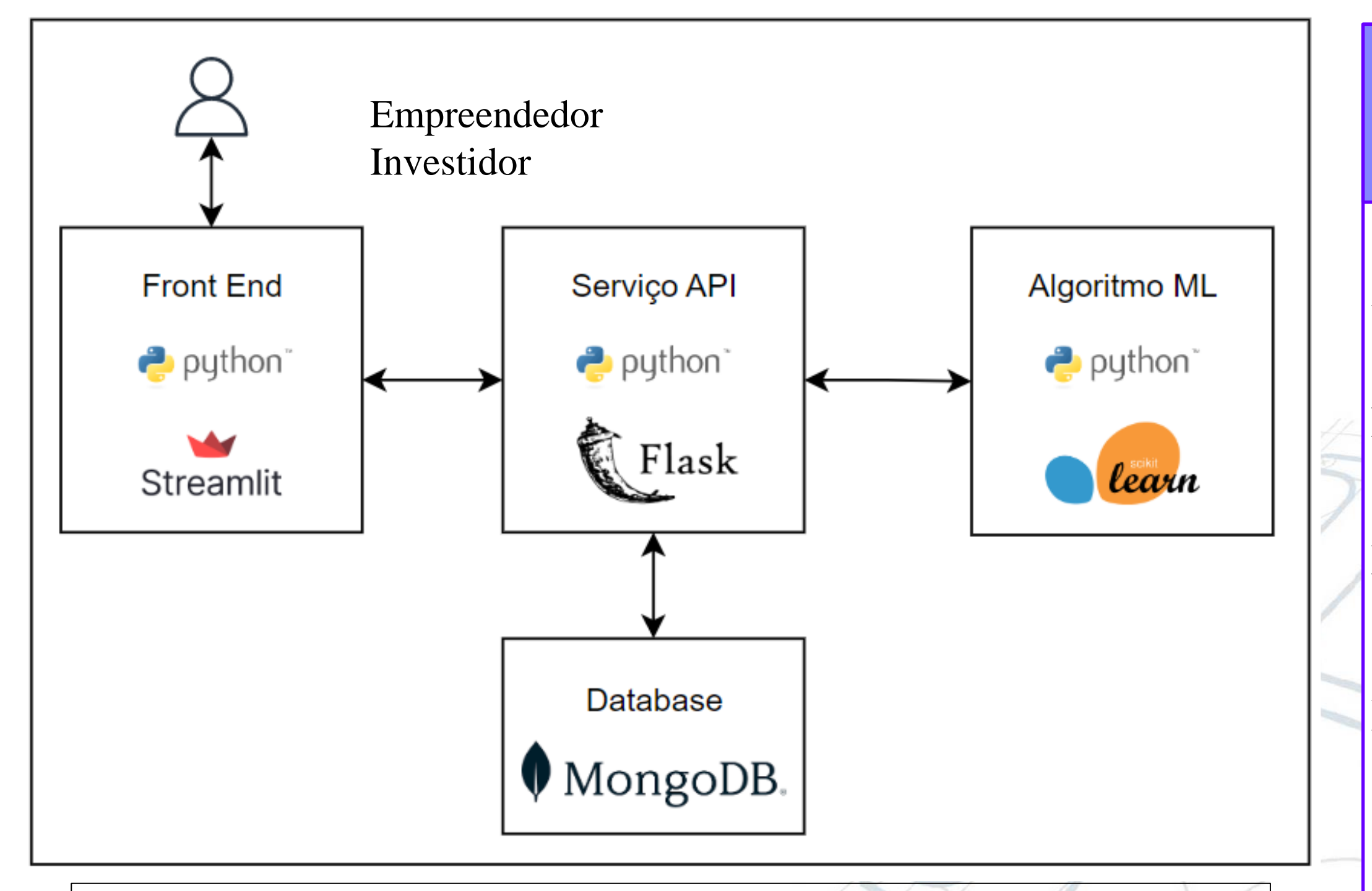

### **Arquitetura**

support

122

110

232 232

232

support

122

110

232

232

232

core

 $0.71$  $0.57$ 

 $0.66$ 

0.64  $0.65$ 

core

 $0.75$ 

0.76

 $0.75$ 

 $0.75$ 

 $0.75$ 

A arquitetura do projeto pode ser observada na figura 1. Os dados do sistema são salvos em um *cluster* no MongoDB, um banco de dados noSQL, onde cada *database* está focado em um grupo de dados. Eles são dados dos usuários, das empresas, dos investidores e suas bases históricas de investimentos, e os resultados obtidos pelo algoritmo.

Para comunicação com o banco de dados, foi desenvolvido um serviço API em Flask, possibilitando realizar as operações básicas CRUD (criação, inserção, atualização e remoção). O algoritmo realiza as análises das empresas com base no histórico de investimentos de um investidor. Ele foi desenvolvido em Python com a biblioteca de *machine learning*, Scikit Learn.

Por fim, a interação do sistema com o usuário é feita através de uma página web, desenvolvida também em Python, com a biblioteca Streamlit.

### **Funcionalidades e Resultados**

Dessa forma, foi criado um fluxo de telas de preenchimento por parte tanto do

investidor, para inclusão da tese, como do empreendedor com informações da empresa. A análise entrega então resultados a partir dos algoritmos de modelo *Random Forest* e *K – nearest Neighbours* (K-NN), observados na Figura 2. As acurácias são de 0.754 e 0.655, respectivamente (Fig. 3).

#### **Aplicações Práticas**

O projeto desenvolvido consegue auxiliar o investidor no processo

de análise e não tem como objetivo substituir as avaliações qualitativas e empíricas já realizadas, mas sim atuar de forma complementar à análise manual.

Por ser parametrizável, o sistema pode ter diversas aplicações. Além das citadas de teses de investimento de empresas, configurável para diferentes teses, pode-se ajustá-lo de acordo com teses de editais de agências de fomento ou de competições de projetos. Para isso, seria necessário apenas adequar os nomes dos parâmetros para inclusão da nova tese. É possível também treinar as bases utilizando novos modelos, de acordo com o usuário.

A utilização é amigável e visa ser simples para o investidor e para o empreendedor que está preenchendo. Assim, o investidor consegue ter mais uma ferramenta para análise de forma rápida e simples, como exibido na Figura 4:

Fig. 1: Arquitetura desenvolvida no Projeto e respectivas tecnologias

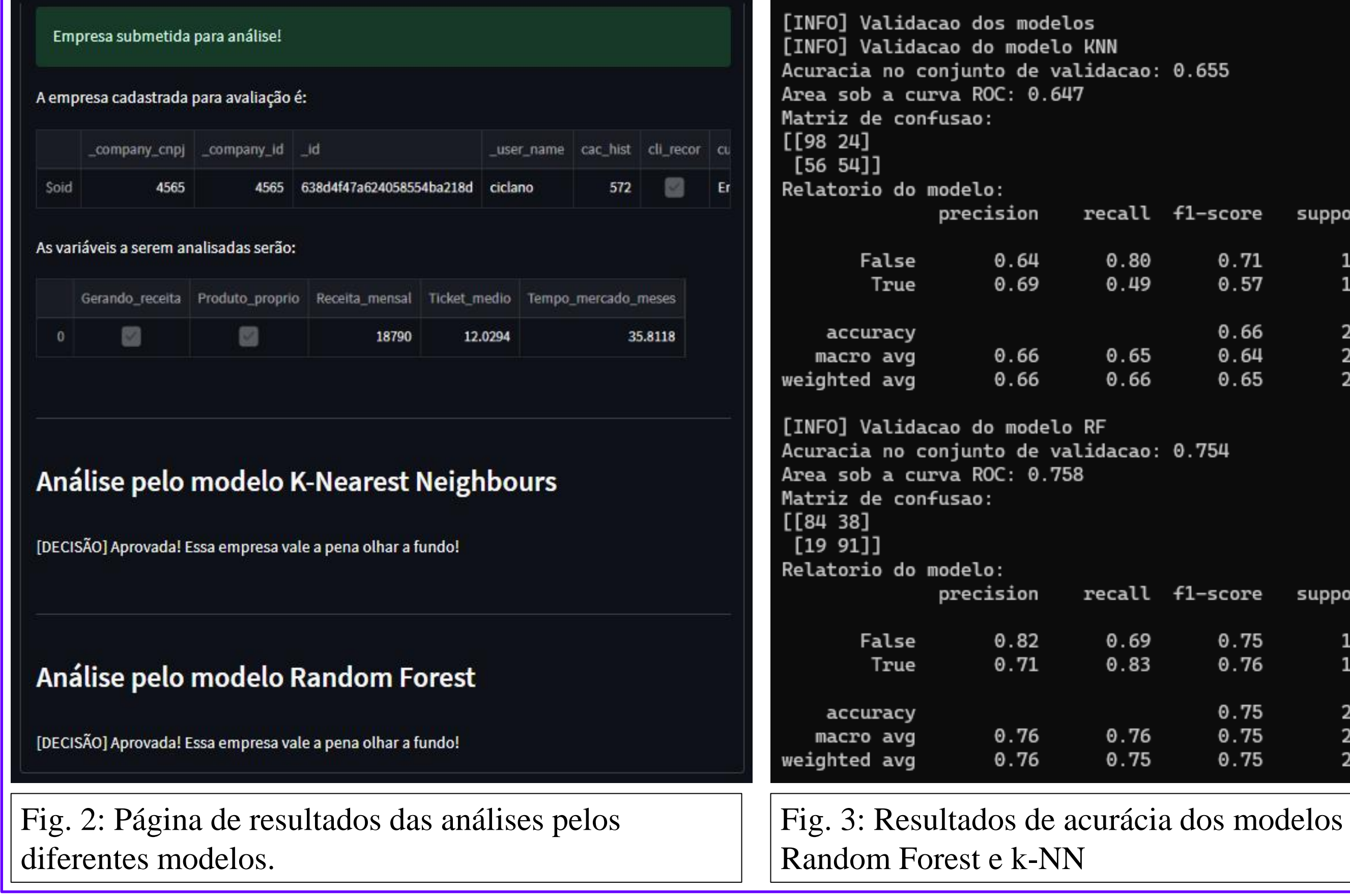

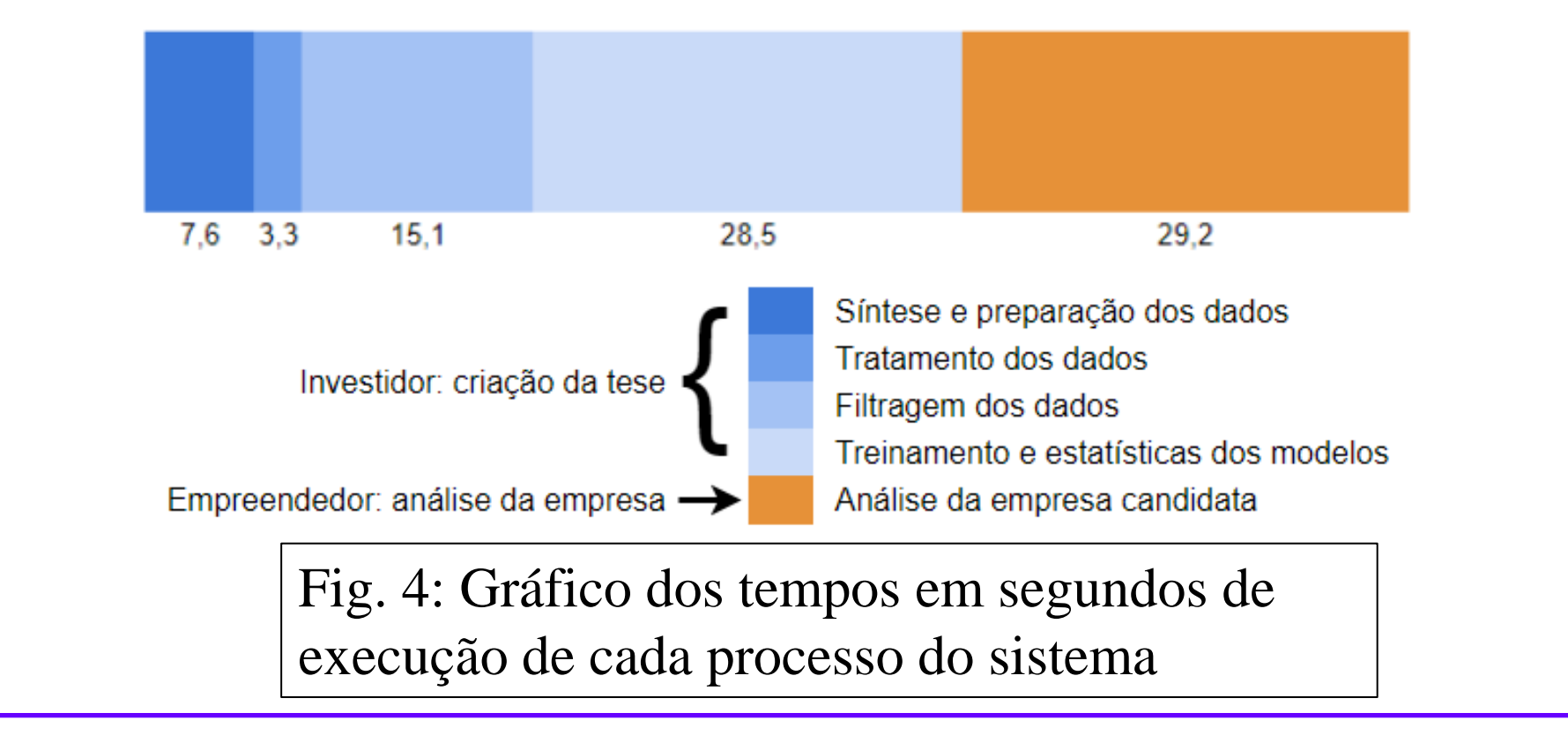